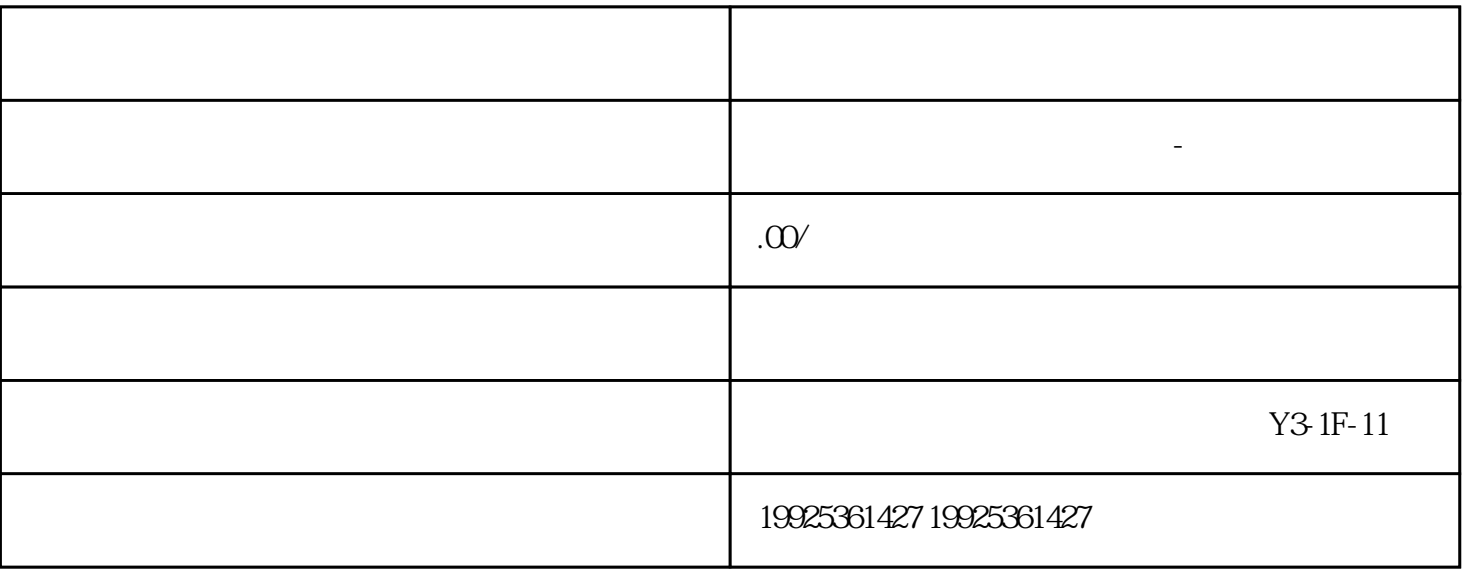

 $****$ 

 $\frac{1}{2}$  , and  $\frac{1}{2}$  , and  $\frac{1}{2}$  , and  $\frac{1}{2}$  , and  $\frac{1}{2}$  , and  $\frac{1}{2}$  , and  $\frac{1}{2}$  , and  $\frac{1}{2}$  , and  $\frac{1}{2}$  , and  $\frac{1}{2}$  , and  $\frac{1}{2}$  , and  $\frac{1}{2}$  , and  $\frac{1}{2}$  , and  $\frac{1}{2}$  , a  $\frac{a}{\sqrt{a}}$ 

 $\alpha$  , and  $\alpha$  , and  $\alpha$  , and  $\alpha$  , and  $\alpha$ 

1. 登录顺企网账号

 $\overline{c}$ 

 $3$ 

4. 删除信息

1. 删除后无法恢复

 $2.$ 

 $3 \,$   $\,$  $1.$ 

2. 及时更新信息

保持信息的及时更新,及时提供\*新的联系方式和业务信息,避免用户尝试联系旧的、无效的信息。

3. 定期清理过期信息